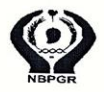

भ.कृ.अ.प.– राष्ट्रीय पादप आनुवंशिक संसाधन ब्यूरो **ICAR-National Bureau of Plant Genetic Resources** पूसा कैम्पस, नई दिल्ली - 110 012 Pusa Campus, New Delhi - 110 012

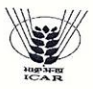

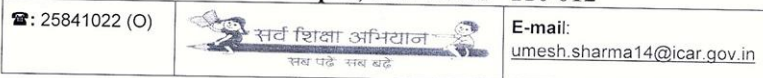

## Technical Assistant (T-3) Examination 2016 declaration of final result

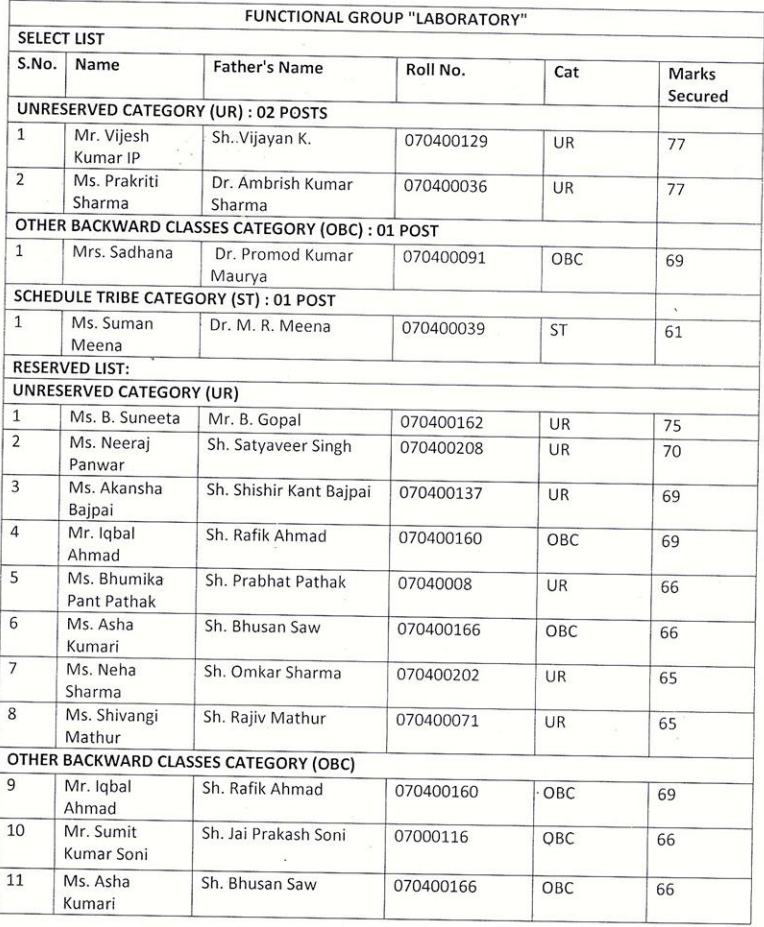

Ce El A

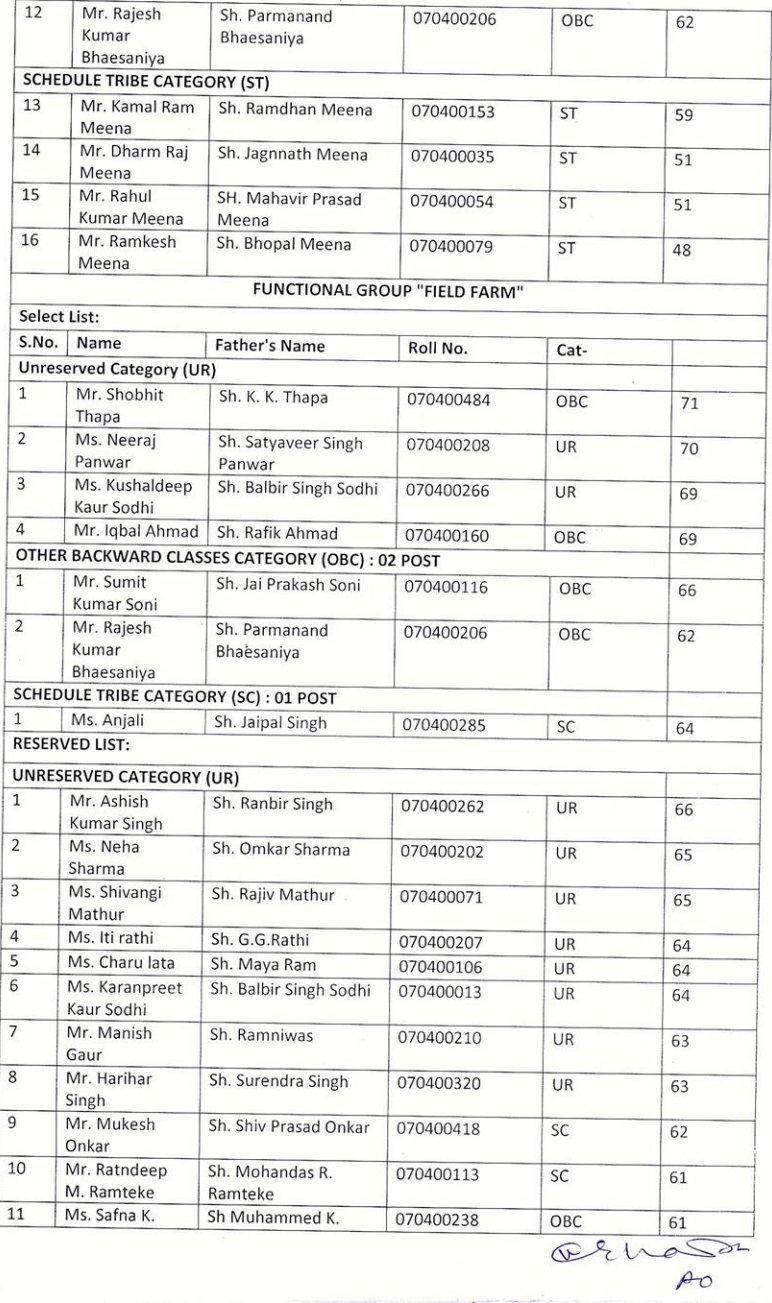

 $\frac{1}{\sqrt{2}}$ 

 $\epsilon$ 

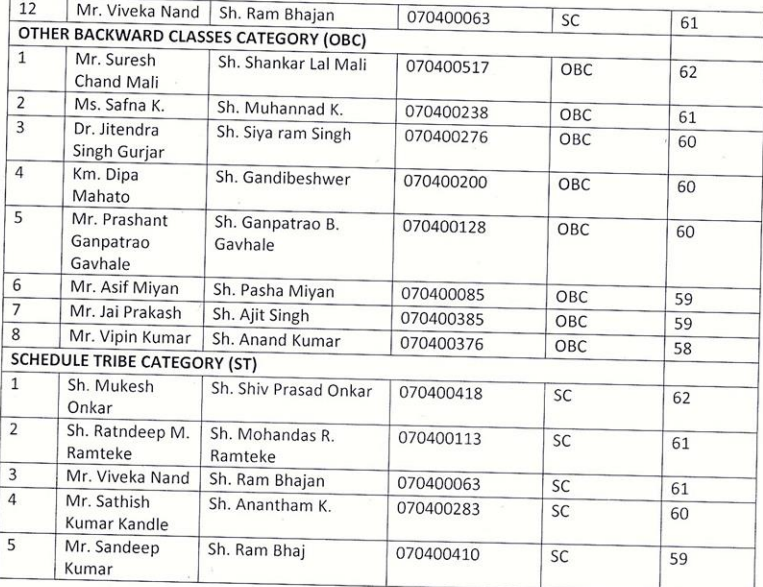

## Note:

- $1.$ ICAR-NBPGR reserves the right to modify / withdraw the result in case any discrepancy in the result comes to its notice.
- $2.$ The reserve list will be operative only if the candidates in the Select List do not accept the offer of appointment and further subject to guidelines issued by DOPT/ICAR in this regard.